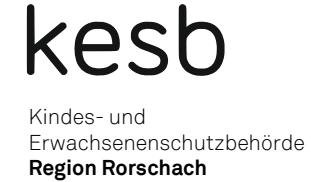

# **Merkblatt zur Rechnungsführung und Rechnungsablage**

## **1. Allgemeines**

Als Beiständin / Beistand haben Sie über die Verwaltung des Vermögens der betroffenen Person Rechnung zu führen und diese der Kindes- und Erwachsenenschutzbehörde in der von ihr angesetzten Periode, mindestens aber alle zwei Jahre, zur Prüfung vorzulegen. Gleichzeitig haben Sie auch einen Bericht über die persönlichen Verhältnisse der betroffenen Person zu unterbreiten. Die erforderlichen Formulare werden Ihnen auf den Fälligkeitstermin von der Kindes- und Erwachsenenschutzbehörde zugesandt.

Der Bericht und die Rechnungsablage werden von der Kindes- und Erwachsenenschutzbehörde geprüft. Sie erhalten anschliessend eine Kopie des Berichtes und der Rechnungsablage zurück, zusammen mit dem entsprechenden Beschluss der Kindes- und Erwachsenenschutzbehörde.

# **2. Rechnungsführung**

# **2.1 Buchhaltung**

Alle Einnahmen und Ausgaben während der Berichtsperiode müssen detailliert aufgeführt und belegt sein. Es gilt die Regel "keine Buchung ohne Beleg". Denkbar sind verschiedene Abrechnungsformen;

### 1. Variante (Kontoauszüge Bank- oder Postfinance)

Die detaillierten Monatsauszüge des Kontos werden als Buchungsjournal verwendet und die Positionen (Gutschriften und Belastungen) gekennzeichnet. Für jede Position muss eine Originalrechnung oder ein Einnahmebeleg vorhanden sein. Die Belege sind fortlaufend zu nummerieren oder zusammen mit dem Monatsauszug abzulegen.

# 2. Variante (gegliederte Abrechnung)

→ Nur wenn eine EDV-unterstützte Buchhaltung mit entsprechendem Kontorahmen geführt wird (Buchhaltungsprogramm)!

Die Einnahmen und Ausgaben werden nach Sachgebieten gruppiert und verbucht sowie die Belege entsprechend abgelegt. (z.B. alle Renteneinnahmen, alle Heimausgaben, alle Krankheitskosten etc.)

# 3. Variante (selbst gewähltes System)

Es wird ein Kassenbuch und/oder Buchungsjournal geführt (von Hand oder mit Hilfe der EDV). Die Belege werden chronologisch abgelegt.

Eine saubere Trennung von eigenem Geld und solchem der betroffenen Person ist selbstverständlich. Ein- und Auszahlungen über das eigene Bank- oder Postscheckkonto sind zu vermeiden.

# **2.2 Bargeldverkehr**

Wenn möglich ist auf ein Bargeldverkehr zu verzichten. Für den Bargeldverkehr muss ein Kassabuch bzw. eine Kassarechnung geführt werden, die mit Vorteil eine Saldokontrolle aufweist.

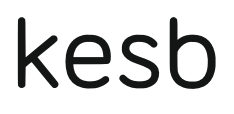

Daraus ist jederzeit der Kassabestand ersichtlich. Die Belege sind fortlaufend zu nummerieren, in der Kassarechnung chronologisch einzutragen und lückenlos und geordnet aufzubewahren.

## **2.3 Bank- oder Postverkehr (Zahlungsverkehr)**

Der Zahlungsverkehr hat bargeldlos über ein Bank- oder Postkonto der betroffenen Person zu erfolgen. Die durch die jeweilige Bank erstellten Kontoauszüge und die zugehörigen nummerierten Belege (Einnahmen- und Ausgabenbelege, Rechnungen und Quittungen) sind in jedem Fall mit der Abrechnung einzureichen. Der Bank- oder Postverkehr kann mit E-Banking getätigt werden.

## **3. Rechnungsablage**

Die Rechnungsablage ist auf der Grundlage des Inventars oder der letzten behördlich genehmigten Rechnungsablage zu erstellen. Die Bilanz am Ende der Rechnungsperiode soll Auskunft über die seitherigen Veränderungen des Vermögens geben (Vermögensabnahme oder Vermögenszunahme). Die Buchhaltung muss sämtliche Einnahmen und Ausgaben enthalten.

### **3.1 Vermögensausweis**

Der Vermögensausweis zeigt die Gegenüberstellung der Aktiven und der Passiven, d.h. der Guthaben und der Schulden der betreuten Person. Bitte füllen Sie dazu das Formular "Rechnungsablage" aus und legen Sie sämtliche Belege über die Aktiven und Passiven der Bilanz bei (z.B. Kontoauszüge, Betreibungsauszüge, Grundbuchauszüge etc.). Beachten Sie dabei folgendes:

- Übertragen Sie den Kassasaldo (Bargeldverkehr) auf den Vermögensausweis. Ergibt sich während der Berichtsperiode kein Barverkehr, so soll dies im Bericht entsprechend vermerkt werden.
- Verlangen Sie von allen Konten, Bank und/oder Post, per Abrechnungsdatum einen Kontoauszug. Den jeweiligen Kontostand tragen Sie im Vermögensausweis ein.

Das Konto, das der betroffenen Person gemäss Art. 409 ZGB zur freien Verfügung steht, ist orientierungshalber auch auf dem Vermögensausweis anzugeben (als pro memoria = p.m.).

- Die Wertschriften sind ohne Marchzinsen aufzuführen.
- Auch Mietzins- und Heimdepots, offene Debitoren sowie allfällige Darlehen an Private gehören zu den Aktiven.
- Ausstehende Nachlassansprüche, Nutzniessungen, Genugtuungsansprüche oder Rentenansprüche tragen Sie bitte als pro memoria ein.
- Freizügigkeitskonto, Konto Säule 3a, BVG-Ansprüche: Das Kapital eines Freizügigkeitskontos oder eines Säule 3a-Kontos ist gesetzlich gebunden und wird daher als pro memoria aufgeführt. Unter bestimmten Voraussetzungen kann jedoch darüber verfügt werden; dann tragen Sie den genauen Kontostand ein.

Auch anwartschaftliche BVG-Ansprüche tragen Sie bitte als pro memoria ein.

 Lebensversicherungen und Leibrenten oder Versicherungen aus Fonds erfassen Sie bitte mit pro memoria.

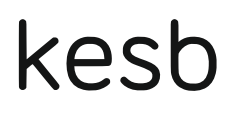

- Schmuck, Silber, Goldmünzen etc. werden dort, wo es sich eindeutig um wertvolle Stücke oder um Sammlerobjekte handelt, fotografiert und auf einer separaten Liste erfasst und mit pro memoria aufgeführt. Ebenso verfahren Sie mit wertvollen und/oder antiken Möbelstücken, Bildern und Fahrzeugen. Schätzungen sind nur in Ausnahmefällen vorzunehmen (bitte mit KESB-Verfahrensleitung absprechen).
- Bei Grundstücken und Liegenschaften geben Sie den amtlichen Verkehrswert gemäss Grundbuchauszug an. Er ist mit dem Steuerwert identisch.
- Ein allfälliges Geschäftsvermögen tragen Sie bitte unter Beilage der Bilanz- und Erfolgsrechnung der Firma oder Bestätigung der Beteiligung an Firmen im Vermögensausweis ein.
- Unter Passiven sind alle Schulden und allfällige offene Rechnungen per Abrechnungsdatum (z.B. Mietzinsschulden, Heimrechnungen, Hypothekardarlehen, Verlustscheine, Darlehensschulden etc.) einzutragen.

Laufende Betreibungen und Verlustscheine sind getrennt voneinander aufzuführen. Tragen Sie jeweils die Summe aller Betreibungen und aller Verlustscheine im Vermögensausweis ein. Bitte verlangen Sie vom Betreibungsamt einen Betreibungsauszug.

Sozialhilfeschulden sind als pro memoria einzutragen, solange keine freiwillige Rückzahlungsverpflichtung eingegangen wurde oder keine rechtskräftige Rückzahlungsverfügung des Sozialamtes vorliegt.

## **3.2 Rechnungsordner / Belege**

Bitte legen Sie der Rechnungsablage die Belege von sämtlichen Einnahmen und Ausgaben bei. Bei monatlich wiederkehrenden gleichbleibenden Zahlungen (z.B. Daueraufträge für Miete, Renten, Erwerbseinkommen etc.) kann auf einen Beleg verzichtet werden, sofern die Zahlung eindeutig auf dem Bankauszug vermerkt ist (z.B. Miete). Der Rechnungsordner ist so zu gestalten, dass monatlich ein Raster (Jan. – Dez.) zu benutzen ist. Sämtliche Verfügungen der Sozialversicherungsanstalt (z.B. AHV-IV Renten, aktuelles Berechnungsblatt der Ergänzungsleistungen, Hilflosenentschädigung, Pflegefinanzierungsbeiträge etc.), woraus die Berechnung des Anspruches ersichtlich ist, sind der Rechnungsablage beizulegen. Dazu gehören auch Rentenbescheinigungen, Lohnabrechnungen, Mietverträge, Policen der Krankenkasse oder der Lebensversicherung etc. Nach der Rechnungsprüfung erhalten Sie Ihren Rechnungsordner wieder zurück.

Ein Musterordner steht bei der Kindes- und Erwachsenenschutzbehörde zur Einsicht zur Verfügung.

# **3.3 Beizug der betroffenen Person**

Psychologische und rechtliche Überlegungen verlangen, dass der betroffenen Person, soweit diese ganz oder teilweise urteilsfähig ist, von Zeit zu Zeit Einblick in die Geschäftsführung gegeben wird. Die Rechnungsablage ist daher vor der Abgabe an die Kindes- und Erwachsenenschutzbehörde der betroffenen Person zur Unterschrift vorzulegen (Art. 410 ZGB). Der Bericht über die persönlichen Verhältnisse muss der betroffenen Person hingegen nicht zwingend vorgelegt werden. Es ist jedoch angebracht, auch den Bericht und allfällige Handlungsziele soweit möglich mit der betroffenen Person zu besprechen. Die Entscheidung hierüber liegt bei Ihnen. Bitte denken Sie aber daran, dass die Kindes- und Erwachsenenschutzbe-

# kesh

hörde der betroffenen Person auf Antrag hin Einsicht in die Akten gewähren muss. Die betroffene Person kann auch eine Kopie des Berichts verlangen.

# **3.4 Spesen und Entschädigung an die Beiständin / den Beistand**

Sie haben das Recht einen Antrag auf Entschädigung für die geleistete Arbeit sowie Ersatz der Spesen zu stellen. Mit der Genehmigung des Berichtes und der Rechnungsablage durch die Kindes- und Erwachsenenschutzbehörde wird die Entschädigung sowie der Spesenersatz jeweils festgelegt. Der Spesenersatz kann mit einer Auflistung der einzelnen Kostenpunkte oder auch pauschal gemäss den folgenden Richtlinien beantragt werden:

## **Fahrspesen**

Soweit zumutbar und sinnvoll, sind die öffentlichen Verkehrsmittel zu benutzen und die entsprechenden Kosten abzurechnen.

Bei Benutzung eines Autos sind Destination und Anzahl Fahrten anzugeben. Es werden Fr. 0.70 pro Kilometer vergütet.

Alternativ können je Abrechnungsperiode pauschal bis Fr. 250.00 für Fahrspesen beantragt werden.

# **Telefongebühren und Porti**

Es können je Abrechnungsperiode pauschal bis Fr. 250.00 beantragt werden.

# **Kleine Geschenke**

Aufwendungen für kleine Geschenke und Restaurantbesuche sind aufzulisten (was / wann / wie viel).

Alternativ können pauschal bis Fr. 200.00 je Abrechnungsperiode beantragt werden.

# **4. Anmeldung und Rückforderung von Sozialversicherungsansprüchen**

Die Pflicht zur Rückforderung der Krankheitskosten bei der Krankenkasse und allenfalls zur Anmeldung von Sozialversicherungsleistungen liegt bei Ihnen als Beiständin / Beistand. Zu prüfen sind insbesondere die Ansprüche auf Renten, Ergänzungsleistungen, Taggelder, Hilflosenentschädigungen, Pflegefinanzierungsbeiträge und Prämienverbilligung der Krankenkasse. Zudem können sich Personen mit einem Anspruch auf Ergänzungsleistung die Krankheits- und Behinderungskosten von der EL-Stelle rückerstatten lassen (Selbstbehalte, Franchisen, Zahnarztkosten etc.). Beachten Sie auch das Merkblatt zu Ergänzungsleistungen und Finanzierung der Alters- und Pflegeheimkosten.

# **5. Vermögensanlagen**

Der Bundesrat hat gemäss Art. 408 Abs. 3 ZGB Bestimmungen über die Anlage und die Aufbewahrung des Vermögens erlassen. Die Verordnung über die Vermögensanlage im Rahmen einer

# kesh

Beistandschaft oder Vormundschaft (VBVV) gibt Auskunft über die zulässigen Vermögensanlagen. Die Verordnung geht davon aus, dass die mit der Vermögensverwaltung beauftragte Person über die nötigen fachlichen Grundkenntnisse verfügt, um die wirtschaftlichen Bedürfnisse der betroffenen Person zu erkennen und für diese die passende Anlagestrategie zu wählen (Art. 400 Abs. 1 ZGB). Komplexe Anlagen sind mit dem verfahrensleitenden Behördenmitglied abzusprechen. Bei hohen Vermögen empfiehlt es sich, beratende Organe (Banken, Vermögenszentren etc.) beizuziehen. Die Bank schlägt, auf Verlangen hin, eine im Sinne der Verordnung zulässige Anlagestrategie vor.

Bei der Vermögensanlage ist darauf zu achten, dass stets genügend Mittel zur Deckung des laufenden Lebensbedarfes verfügbar sind. Zur Abklärung des Bedarfs eignet sich die Erstellung eines Budgets. Hier steht ein Hilfsblatt zur Budgetberechnung zur Verfügung.

Grundsätzlich geht bei der Anlage die Sicherheit der Höhe der Verzinsung vor. Bei der Vermögensanlage sind auch die Kriterien wie z.B. Alter, Gesundheit, allfällige Anwartschaften, Höhe des Vermögens sowie Einkommen und Ausgaben zu berücksichtigen.

Als Beistand oder Beiständin verwalten Sie das Zahlungsverkehrskonto. Der Saldo des Zahlungsverkehrskontos sollte nicht über Fr. 50'000.00 betragen. Die weiteren Vermögenswerte müssen behördlich deponiert werden. Das heisst, Sie können nur mit Genehmigung der Erwachsenenschutzbehörde auf diese Vermögenswerte zugreifen.

### **6. Steuern**

Es gehört zu den Pflichten des Beistandes / der Beiständin, dafür besorgt zu sein, dass die Steuererklärung sachgerecht ausgefüllt und rechtzeitig eingereicht wird. Bei komplexen Vermögensverhältnissen oder wo bisher ein Treuhänder diese Aufgabe wahrgenommen hat, sprechen Sie bitte mit der Kindes- und Erwachsenenschutzbehörde sowie der betroffenen Stelle ab, wer in Zukunft welche Aufgaben übernehmen soll.

Sie haben das Recht, auch eine einfache Steuererklärung durch eine Ihnen bekannte Vertrauensperson ausfüllen zu lassen. Diese Hilfsperson untersteht ihrerseits der Verschwiegenheitspflicht. Da das Ausfüllen der Steuererklärung in Ihren Pflichtenkatalog gehört, sind Sie für Richtigkeit und Vollständigkeit der Angaben verantwortlich. Die Kosten für die Steuererklärung sind mit der Entschädigung (ord. Bericht) zu verrechnen.

Fordern Sie die letzte Steuererklärung und beim Steueramt die aktuelle Steuerveranlagung ein. Wenn Sie nicht sicher sind, ob alle Steuern bezahlt sind, verlangen Sie eine Ausstandsliste.

Vergessen Sie nicht, jeweils auch die Verrechnungssteuer auf dem entsprechenden Formular zurück zu fordern, indem Sie die Verrechnungssteuerabzüge bei den entsprechenden Vermögenserträgen vermerken.

Sollten Sie nicht in der Lage sein, auf Grund des tiefen Einkommens, die Steuerrechnung im vollen Umfang zu begleichen, so haben Sie die Möglichkeit bei Erhalt der provisorischen Steuerveranlagung um Stundung zu ersuchen (Stundungsgesuch) und mit Erhalt der definitiven Steuerveranlagung ein begründetes Erlassgesuch einzureichen.

# kesh

## **7. Schulden**

In der Regel werden Beistandschaften mit komplexen Schuldenverhältnissen Personen anvertraut, die sich in solchen Fragen besonders gut auskennen. Ist eine schutzbedürftige Person bereits bei Beginn der Beistandschaft verschuldet, wird die Kindes- und Erwachsenenschutzbehörde Sie darüber informieren, welche Schritte es einzuleiten gilt. Es muss in diesem Falle insbesondere geklärt werden, ob eine Schuldensanierung überhaupt möglich ist oder nicht.

# **7.1. Schuldensanierung**

Aufgabe der Betreuungsperson ist es, vorhandene Schulden im Rahmen des Möglichen zu sanieren. Dies kann durch folgende Massnahmen erreicht werden:

- Geltendmachung aller Leistungen, die der betreuten Person zustehen
- Einsparungen im Budget
- Verhandeln mit Gläubigern (evtl. kann so eine Forderung teilweise oder ganz abgeschrieben werden)
- Anfrage an Fonds oder Stiftungen (nur bei nicht selbst verschuldeten finanziellen Engpässen)

Achtung: Hüten Sie sich auf jeden Fall davor, bestehende Defizite aus eigenen Mitteln zu decken! Das Risiko, dabei Ihr Geld nicht mehr zurück zu erhalten, ist gross und den Verlust kann Ihnen niemand decken.

# **7.2. Erste Schritte**

- Gläubigerliste erstellen
- sollten Dritte bei der betreuten Person Schulden haben, Schuldanerkennung erstellen und Rückzahlungsmodus festhalten

# **7.3. Schulden, die nicht zurückbezahlt werden können**

Besteht eine Schuld, die nicht zurückbezahlt werden kann, kommt es vor, dass Sie diese verwalten müssen. Schulden sind Bestandteil der Buchhaltung und müssen in der Sparte Schulden im Rechnungs- und Buchhaltungsordner abgelegt und erfasst werden. Im Todesfall dürfen in einem solchen Falle keine aktuellen Rechnungen mehr beglichen werden (vermeiden von Begünstigungen).

# **7.4. Schulden, die neu entstehen**

Es kommt gelegentlich vor, dass eine betreute Person die Angewohnheit hat, nicht finanzierbare Anschaffungen (z.B. über Versandhäuser) zu tätigen. Führt solches Verhalten zur Überschuldung, kann den bekannten Firmen evtl. mit einem Rundschreiben mitgeteilt werden, dass Bestellungen der betreuten Person nicht finanziert werden können. Ist die schutzbedürftige Person nicht in der Lage, ihr Verhalten zu ändern, nehmen Sie bitte mit der Kindes- und Erwachsenenschutzbehörde Kontakt auf, damit gegebenenfalls weitere Schritte oder Massnahmen gemeinsam eingeleitet werden können.

### **7.5. Betreibungen**

Liegen Betreibungen gegen die betreute Person vor, empfiehlt es sich, mit dem Betreibungsamt und evtl. dem Rechnungssteller Kontakt aufzunehmen. Unter dem Hinweis, dass eine Bei-

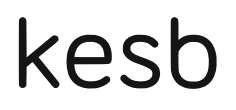

standschaft errichtet wurde, kann evtl. eine Sistierung des Verfahrens bewirkt werden. Einerseits können Forderungen direkt beglichen werden und andererseits bei tiefen Einkommen und fehlendem Vermögen die Aussichtslosigkeit des Verfahrens dokumentiert werden.

Wichtig: AHV / IV-Renten und Ergänzungsleistungen können nicht gepfändet werden, im Gegensatz zu Renten aus der Pensionskasse.

Bei Fragen zu Sozialversicherungen stehen Ihnen die Versicherungen, Krankenkasse, Pensionskassen, die Sozialversicherungsanstalt des Kantons St. Gallen [\(www.svasg.ch\)](http://www.sva.sg.ch/) und die AHV-Zweigstelle der Gemeinde zur Verfügung.

Bei weiteren Fragen und Unsicherheiten stehen Ihnen die Mitarbeitenden der Kindes- und Erwachsenenschutzbehörde zur Seite.

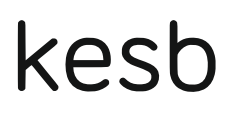

### **In Kürze**

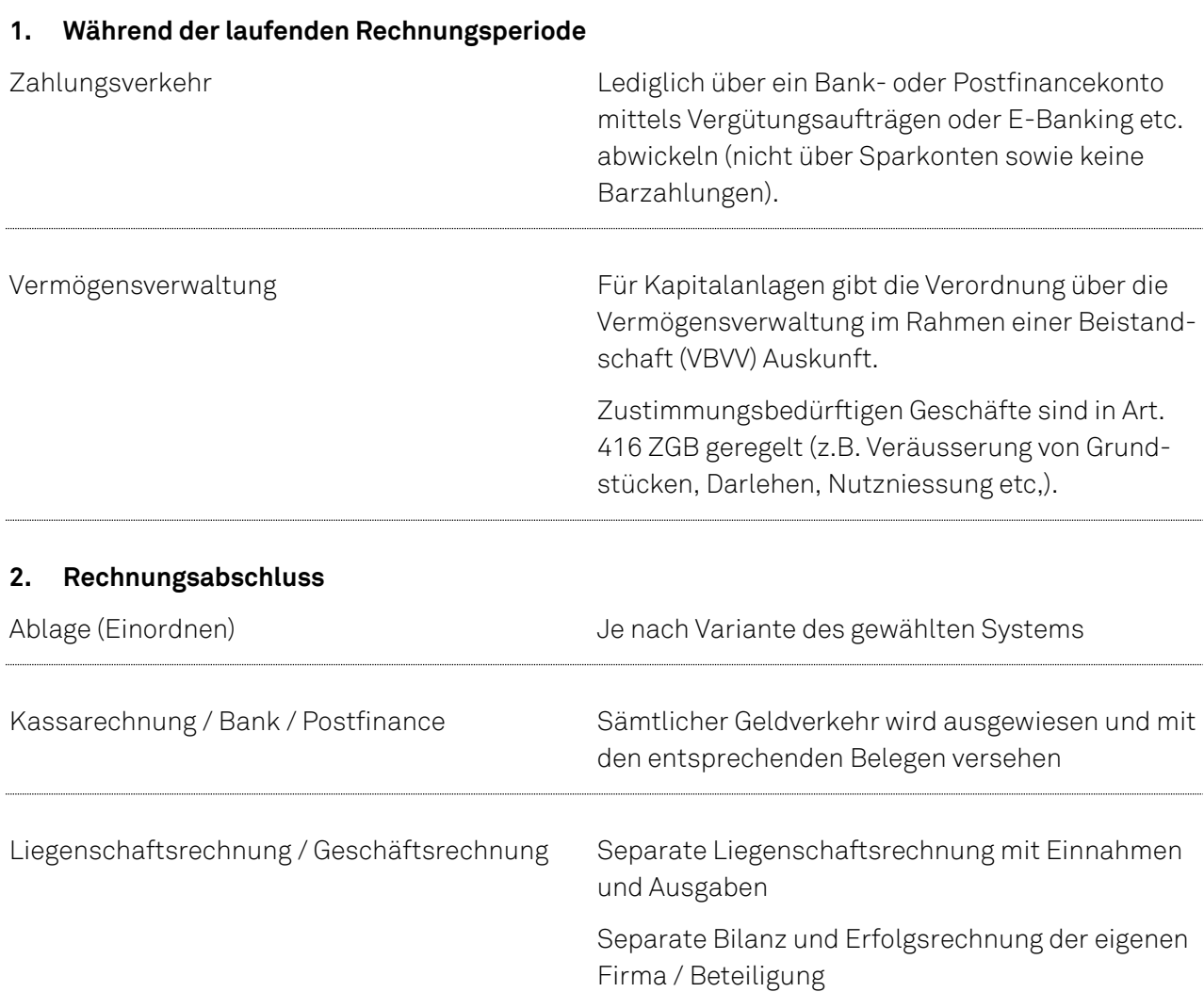

Vermögensausweis **Auflistung aller Aktiven und Passiven** 

Einbezug der urteilsfähigen betroffenen Person Die urteilsfähige Person ist – so weit als mög-

lich – einzubeziehen und soll dies mit ihrer Unterschrift bestätigen. Wird sie nicht einbezogen, ist dies schriftlich zu begründen.